# **August 2022 - TIB DOI Konsortium Newsletter**

**Von:** TIB DOI **Gesendet:** Dienstag, 2. August 2022 15:00 **An:** 'tib-doi-service[@listserv.dfn.de](http://listserv.dfn.de)' **Cc:** TIB DOI **Betreff:** Neuer Präfix-Workflow | TIB DOI Konsortium Newsletter August 2022

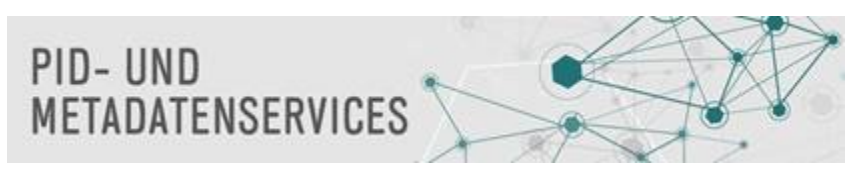

## **TIB DOI Konsortium Newsletter August 2022**

Ihr Service des TIB DOI Konsortiums. Das Neueste aus dem TIB DOI Konsortium und rund um PIDs. Weitere Informationen: [Newsletter Archiv](https://wiki.tib.eu/confluence/display/pid/Newsletter+Archiv); [DataCite Fabrica Handbuch](https://wiki.tib.eu/confluence/display/pid/DataCite+Fabrica+Handbuch+Startseite); [TIB DOI Konsortium Infos](https://projects.tib.eu/pid-service/tib-doi-konsortium/mitglied-werden/)

## **Neuer Präfix-Workflow in Fabrica**

DataCite hat den Präfix-Workflow in Fabrica optimiert: Wenn ein neues Repository-Konto erzeugt wird, wird automatisch ein Präfix zugewiesen. Es ist nicht möglich, ein Präfix für mehrere Repository-Konten zu verwenden. Jedes DataCite-Mitglied oder jede Consortium Organization kann eine unbegrenzte Anzahl von Repository-Konten anlegen. Wir empfehlen, ein neues Repository-Konto samt Präfix für eine Gruppe von Ressourcen zu erzeugen, die zusammen bleiben sollen. Dieses Modell macht es einfacher, Inhalte zu verschieben, falls dies in der Zukunft erforderlich sein sollte.

Weitere Informationen finden Sie in unserem Blog: [Verbesserter Präfix Workflow](https://wiki.tib.eu/confluence/pages/viewpage.action?pageId=209278176)

# **Umfangreiche Überarbeitung der ORCID-FAQs**

Die FAQs der Dialogplattform [www.orcid-de.org](http://www.orcid-de.org/) wurden aktualisiert und umfassen jetzt Antworten zu 38 häufigen Fragestellungen zu ORCID. Die neuen FAQs sind hier zu finden:<https://www.orcid-de.org/faq/>

Falls Sie eine wichtige Fragestellung vermissen, lassen Sie es uns oder das ORCID DE-Projektteam unter [info@orcid-de.org](mailto:info@orcid-de.org) wissen.

## **Frage des Monats**

[Warum kann ich die Option zum Erzeugen von DOIs in Fabrica nicht sehen?](https://wiki.tib.eu/confluence/pages/viewpage.action?pageId=209281102)

Sie können auf Fabrica mit Ihrem Consortium Organization-Konto oder einem Repository-Konto zugreifen. Jedes Konto hat unterschiedliche Berechtigungen: [TIB DOI Konsortium Struktur](https://wiki.tib.eu/confluence/display/pid/TIB+DOI+Konsortium+Struktur). Wenn Sie sich in Fabrica mit Ihrem Consortium Organization-Konto (z. B. ZUUM) anmelden, haben Sie die Berechtigung, Kontakte zu aktualisieren und Repository-Konten zu erzeugen. Sie können jedoch keine DOIs anlegen. Um DOIs und Metadaten zu erzeugen, müssen Sie Ihr Repository-Konto verwenden, z. B. ZUUM.BSPABC (dies gilt auch für die Verwendung der Credentials über die DataCite-APIs).

Bei Fragen und Feedback wenden Sie sich bitte an [doi@tib.eu.](mailto:doi@tib.eu)

Ihr Team TIB DOI Konsortium

---

[Referat PID- und Metadatenservices](https://www.tib.eu/de/publizieren-archivieren/pid-service)

[Technische Informationsbibliothek \(TIB\) // German National Library of Science and Technology](https://www.tib.eu/de/)

Welfengarten 1 B, 30167 Hannover

E-Mail: [doi@tib.eu](mailto:doi@tib.eu)

<https://www.tib.eu/de/publizieren-archivieren/pid-service> [https://www.datacite.org](https://www.datacite.org/)

Sie erhalten diesen Newsletter, weil Sie sich auf der Mailingliste [tib-doi-service@listserv.dfn.de](mailto:tib-doi-service@listserv.dfn.de) eingetragen haben. Sie können Ihre Mitgliedschaft unter <https://www.listserv.dfn.de/sympa/subscribe/tib-doi-service>bearbeiten.